# **Calcul formel**

## **Calcul numérique ou formel**

## Etude d'une suite constante

On définit la suite  $(u_n)_{n \in \mathbb{N}}$  par<br>  $\mu_0 = 0.2$  $= 0.2$  $u_{n+1} = 11 u_n - 2 \quad \forall n \in \mathbb{N}$ Etudier la convergence de  $(u_n)$ . Mêmes questions avec les suites  $(v_n)_{n\in\mathbb{N}}$  et  $(w_n)_{n\in\mathbb{N}}$  définies respectivement par  $V_0 = 0.3$  $\bigvee v_{n+1} = 17 v_n - 4.8 \quad \forall n \in \mathbb{N}$ et  $/w_0 = 0.5$  $\begin{cases} w_{n+1} = 13 w_n - 6 \ \forall n \in \mathbb{N} \end{cases}$ 

Calculons les 25 premiers termes de la suite  $(u_n)$ .

```
In[1]:= NestList@11 ð - 2 &, 0.2, 25D
```
Out[1]= 90.2, 0.2, 0.2, 0.2, 0.2, 0.2, 0.2, 0.2, 0.2, 0.2, 0.2, 0.200005, 0.200051, 0.200557, 0.206132, 0.267457, 0.942028, 8.36231, 89.9854, 987.84,  $10864.2, 119505., 1.31455 \times 10^6, 1.446 \times 10^7, 1.5906 \times 10^8, 1.74966 \times 10^9$ 

En prenant  $\frac{2}{10}$  au lieu de 0,2, on obtient

```
In[2]:= NestList@11 ð - 2 &, 2  10, 25D
Out[2]= \{1
                   5
                     ,
                        1
                        5
                          ,
                             1
                             5
                               ,
                                  1
                                  5
                                    ,
                                       1
                                       5
                                         ,
                                            1
                                            5
                                              ,
                                                 1
                                                 5
                                                   ,
                                                      1
                                                      5
                                                        ,
                                                           1
                                                           5
                                                             ,
                                                               1
                                                               5
                                                                  ,
                                                                    1
                                                                    5
                                                                       ,
                                                                         1
                                                                         5
                                                                            ,
                                                                              1
                                                                              5
                                                                                 ,
                                                                                   1
                                                                                   5
                                                                                      ,
                                                                                        1
                                                                                        5
                                                                                           ,
                                                                                             1
                                                                                             5
                                                                                                ,
                                                                                                  1
                                                                                                  5
                                                                                                     ,
                                                                                                       1
                                                                                                       5
                                                                                                          ,
                                                                                                            1
                                                                                                            5
                                                                                                               ,
                                                                                                                 1
                                                                                                                 5
                                                                                                                    ,
                                                                                                                      1
                                                                                                                      5
                                                                                                                        ,
                                                                                                                           1
                                                                                                                           5
                                                                                                                             ,
                                                                                                                                1
                                                                                                                                5
                                                                                                                                  ,
                                                                                                                                     1
                                                                                                                                     5
                                                                                                                                       ,
                                                                                                                                          1
                                                                                                                                          5
                                                                                                                                            ,
                                                                                                                                               1
                                                                                                                                               \frac{1}{5}
```
et le point fixe de cette suite est bien celui qui est attendu :

In[3]:= **FixedPoint@11 ð - 2 &, 2 10D**  $Out[3]=$ 1 5

Pour la seconde suiet  $(v_n)$ , les 25 premiers termes sont

```
In[4]:= NestList@17 ð - 4.8 &, 0.3, 25D
```

```
Out[4]= 90.3, 0.3, 0.3, 0.3, 0.3, 0.3, 0.3, 0.3, 0.3, 0.299999, 0.29998, 0.299664, 0.294293, 0.202974,
               -1.34944, -27.7405, -476.389, -8103.42, -137763, -2.34197 \times 10^6, -3.98136 \times 10^7,-6.7683 \times 10^8, -1.15061 \times 10^{10}, -1.95604 \times 10^{11}, -3.32527 \times 10^{12}, -5.65296 \times 10^{13}
```
ou, en prenant  $\frac{3}{10}$  au lieu de 0,3 :

$$
In[5]:= {\tt NestList[17\# - 48 / 10 \; \&\; ,\; 3 / 10 \; ,\; 25]}
$$

$$
Out[5] = \left\{ \frac{3}{10}, \frac{3}{10}, \frac{3}{1
$$

Enfin, pour la suite  $(w_n)$  :

**NestList@13 ð - 6 &, 0.5, 25D**

On vas étudier les chiffres qui constituent le développement décimal de 0,2

```
In[6]: RealDigits[0.2]
```
Out[6]= 882, 0, 0, 0, 0, 0, 0, 0, 0, 0, 0, 0, 0, 0, 0, 0<, 0<

ce qui, en base 2 donne

```
In[7]: = dig = RealDigits[0.2, 2]
```
Out[7]= 881, 1, 0, 0, 1, 1, 0, 0, 1, 1, 0, 0, 1, 1, 0, 0, 1, 1, 0, 0, 1, 1, 0, 0, 1,  $1, 0, 0, 1, 1, 0, 0, 1, 1, 0, 0, 1, 1, 0, 0, 1, 1, 0, 0, 1, 1, 0, 0, 1, 1, 0, 1, 1, 0, -2$ 

Le nombre dont le développement est donné ci-dessus n'est pas 0,2 mais

$$
In[8]: = \text{res} = \text{FromDigits}[\text{dig}, 2]
$$
\n
$$
Out[8] = \frac{3602879701896397}{18014398509481984}
$$

dont une valeur approchée est

$$
In[9]:=\mathbf{N}[\mathtt{res}]
$$

Out[9]=  $0.2$ 

mais qui donne, en augmentant la précision

```
In[10]: = N[res, 25]Out[10] = 0.2000000000000000111022302In[11]: Remove [dig, res]
```
## Polynôme de Rump

Le polynôme de Rump *P* (ainsi dénommé mais ce n'est pas un polynôme !) est défini pour tout  $(x, y) \in \mathbb{R} \times \mathbb{R}^*$ par

$$
In[12]: = \mathbf{p}[\mathbf{x}_{-}, \mathbf{y}_{-}] := 333.75 \mathbf{y}^6 + \mathbf{x}^2 \ast (11 \mathbf{x}^2 \ast \mathbf{y}^2 - \mathbf{y}^6 - 121 \mathbf{y}^4 - 2) + 5.5 \mathbf{y}^8 + \frac{\mathbf{x}}{2 \mathbf{y}};
$$
  
\n
$$
\mathbf{p}[\mathbf{x}, \mathbf{y}]
$$
  
\n
$$
Out[13] = x^2(11x^2y^2 - y^6 - 121y^4 - 2) + \frac{x}{2y} + 5.5 y^8 + 333.75 y^6
$$

Déterminer l'image de *M* (77 617, 33 096) par *P*.

```
In[14]: = {a, b} = {77617, 33096}p@a, bD
Out [15] = 1.18059 \times 10^{21}
```
Etudions la surface obtenue au voisinage de *M*

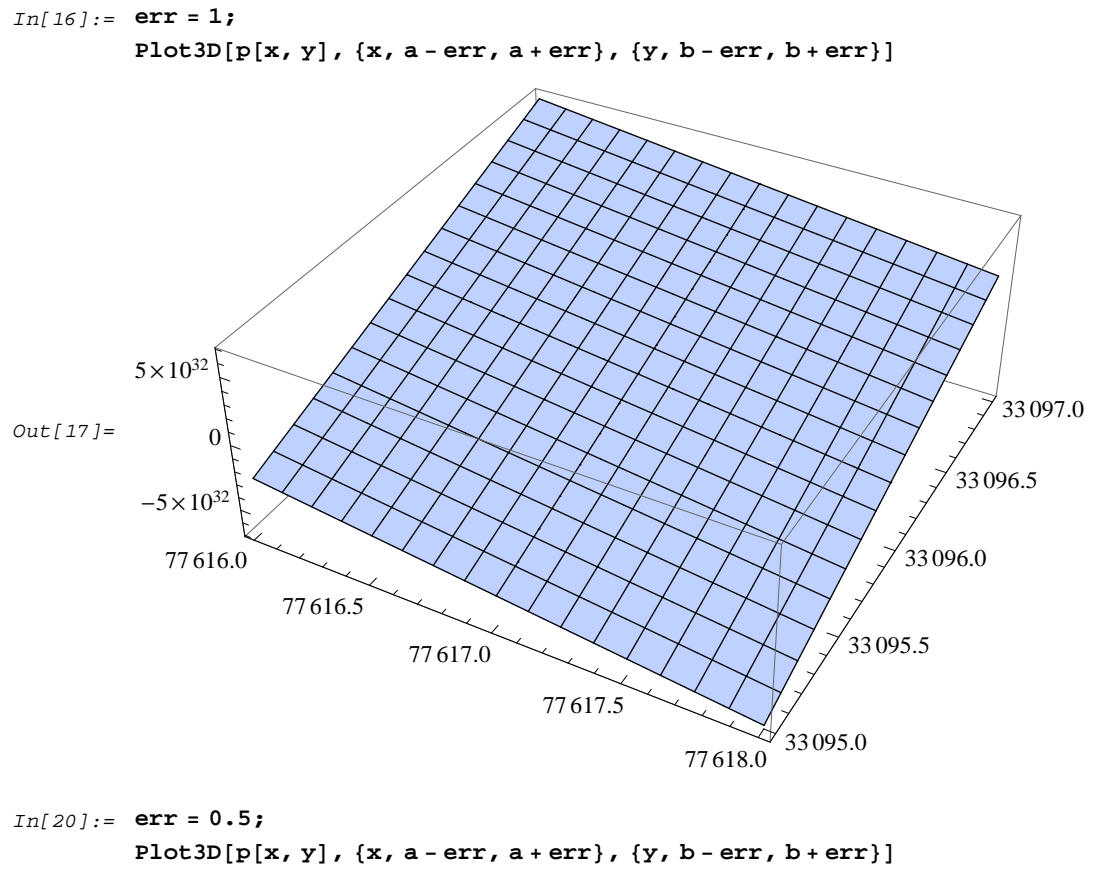

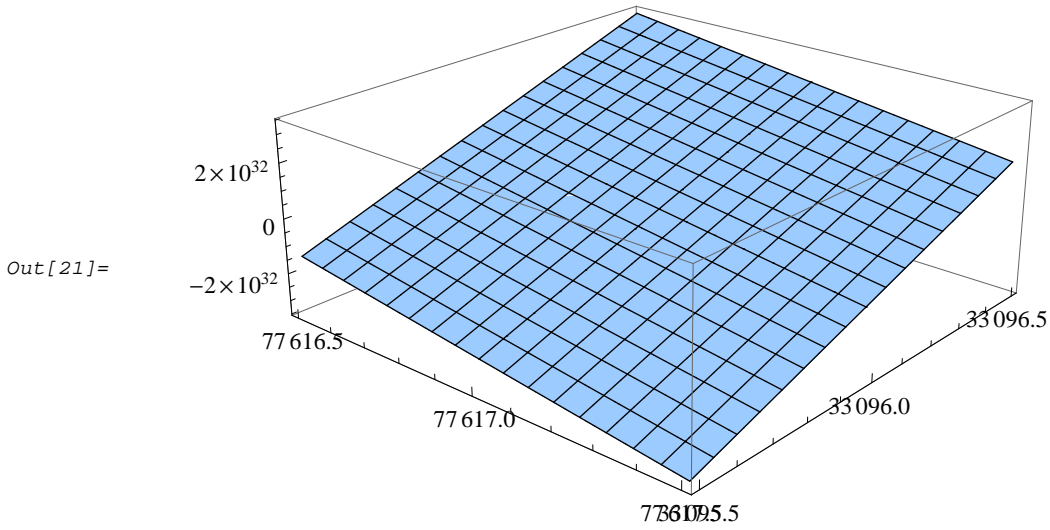

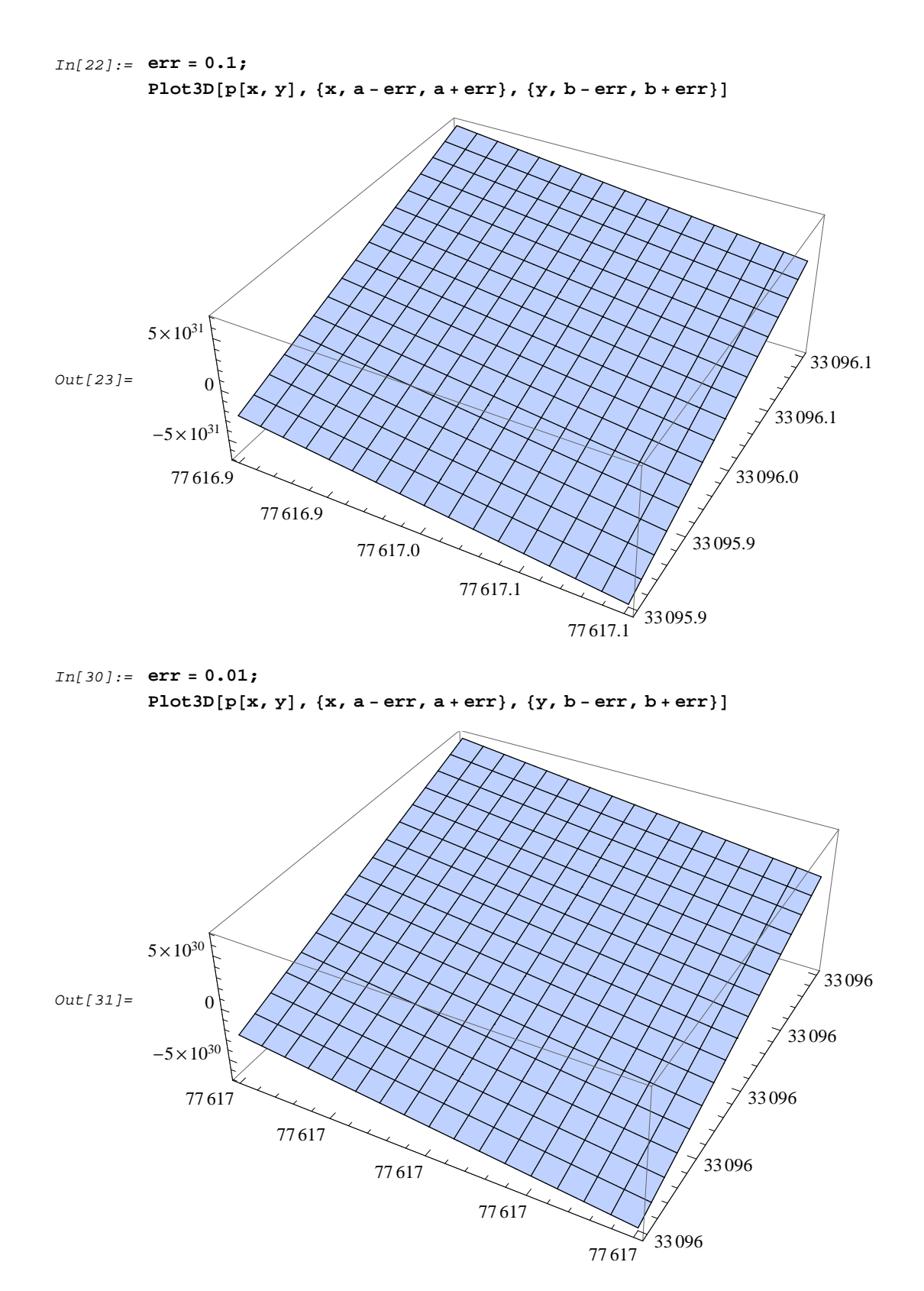

Voilà qui est pour le moins curieux ! Si l'on choisit de travailler en virgule flottante avec tous les coefficients intervenant dans *P* on obtient

```
In[32]: = \mathbf{r1}[\mathbf{x}, \mathbf{y}] = \mathbf{N}[\mathbf{p}[\mathbf{x}, \mathbf{y}]]Out[32] = x^2 \left(11 \cdot x^2 \cdot y^2 - 1 \cdot y^6 - 121 \cdot y^4 - 2 \cdot \right) + \frac{0.5 \cdot x}{y^4}y
                                                                                            + 5.5 y^8 + 333.75 y^6In[33]:= r1@a, bD
Out[33] = -1.39061 \times 10^{21}
```
Que choisir ?

Et si l'on choisit de travailler en valeur exacte :

```
In[34]: = \mathbf{r}[\mathbf{x}_1, \mathbf{y}_2] =Rationalize[\mathbf{p}[\mathbf{x}, \mathbf{y}]]Out[34] = x^2(11x^2y^2 - y^6 - 121y^4 - 2) + \frac{x^3}{2}2 y
                                                                +
                                                                   11 y
8
                                                                      2
                                                                           +
                                                                              1335 y
6
                                                                                  4
In[35]:= r@a, bD
Out [35] = -
                   54 767
                   66 192
```
Résultat qui semble plus proche de ce qui peut être attendu au vu des premières représentations graphiques obtenues.

#### In[37]:= **Remove@a, b, p, err, r, r1D**

On définit la fonction de deux variables *x*, *y* en indiquant les différents coefficients choisis comme paramètres et on va recueillir les différentes valeurs obtenues suivant que l'on choisit un coefficient en virgule flottante ou en valeur exacte.

$$
In[38]:= p[c1, c2, c3, c4, c5, c6, x, y] :=
$$
  

$$
c1 \times y^6 + x^2 \times (c2 \times x^2 \times y^2 - y^6 - c3 \times y^4 - c4) + c5 \times y^8 + \frac{x}{c6 \times y};
$$
  

$$
In[39]:= coef = \{33\,375 \, / \,100, 11, 121, 2, 55 \, / \,10, 2, 77\,617, 33\,096\};
$$

En valeur exacte, on obtient bien

In[40]:= **p coef** Out [40] =  $-$ 54 767 66 192

Les différents coefficients sont

1335 333.75

 $In[41]:$   $=$   $Coef2 = {#$ ,  $N@#}$  &  $/Q$   $coef$ 

Out[41]= 4 11 11. 121 121. 2 2. 11  $\frac{11}{2}$  5.5 2 2. 77 617 77 617. 33 096 33 096. ce qui donne les 256 possibilité s suivantes

```
In[42]: = prec = Tuples[coeff2]
```
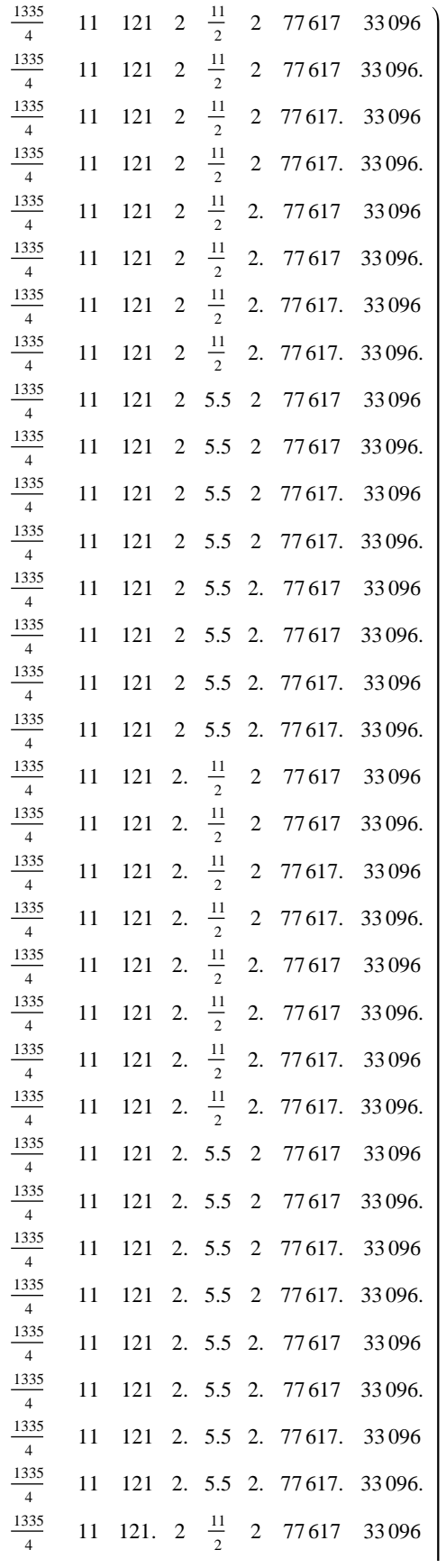

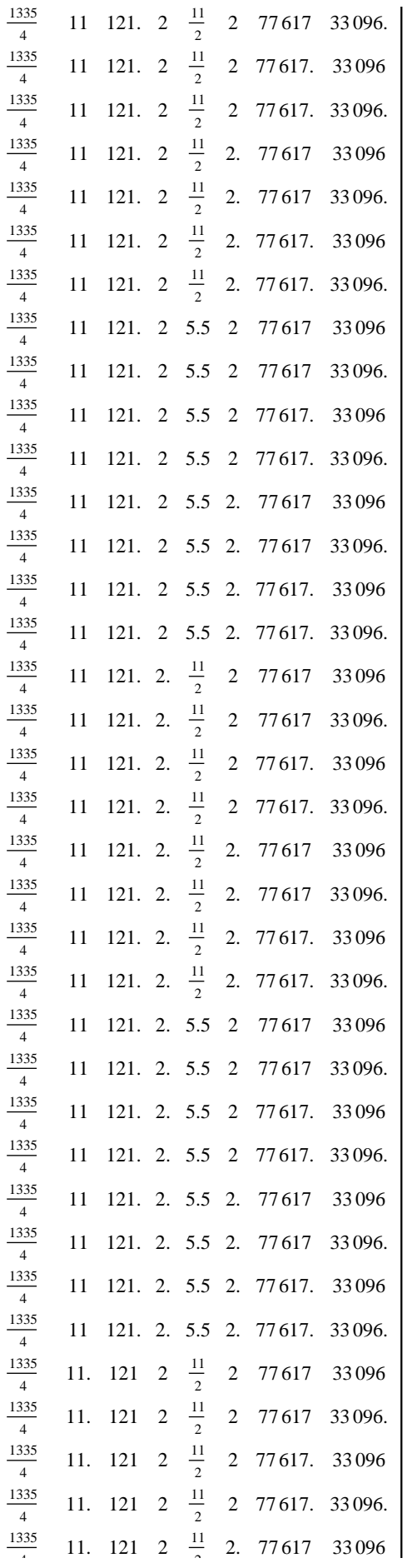

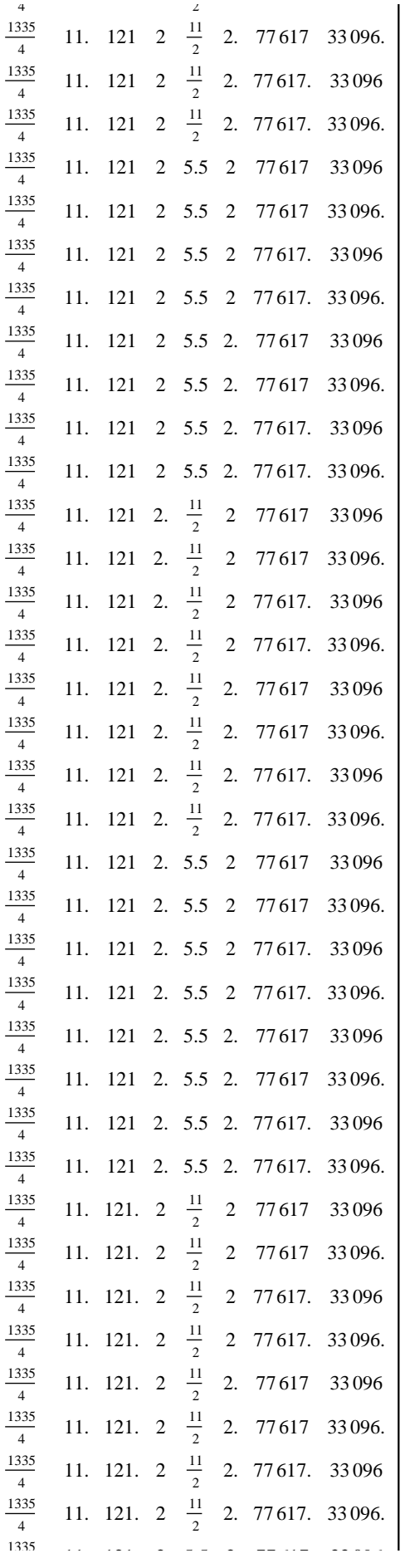

 $Out[42]=$ 

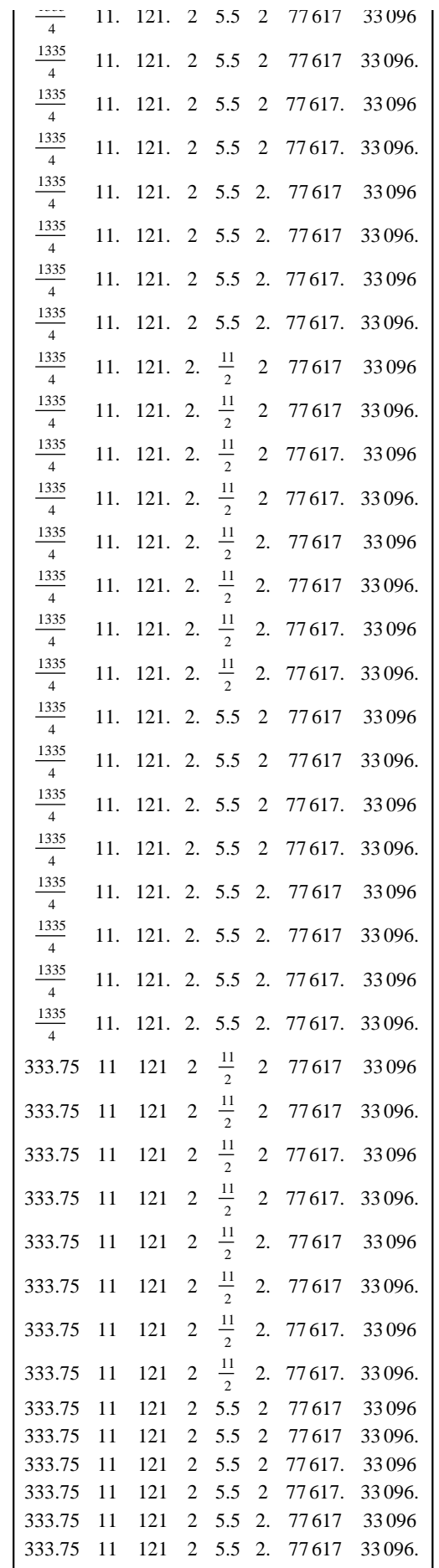

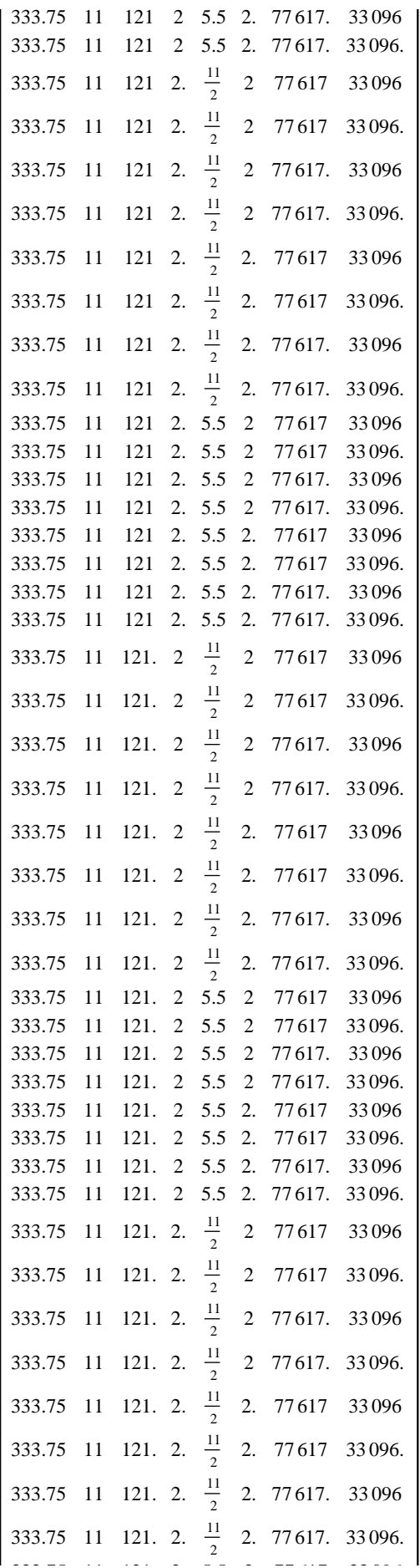

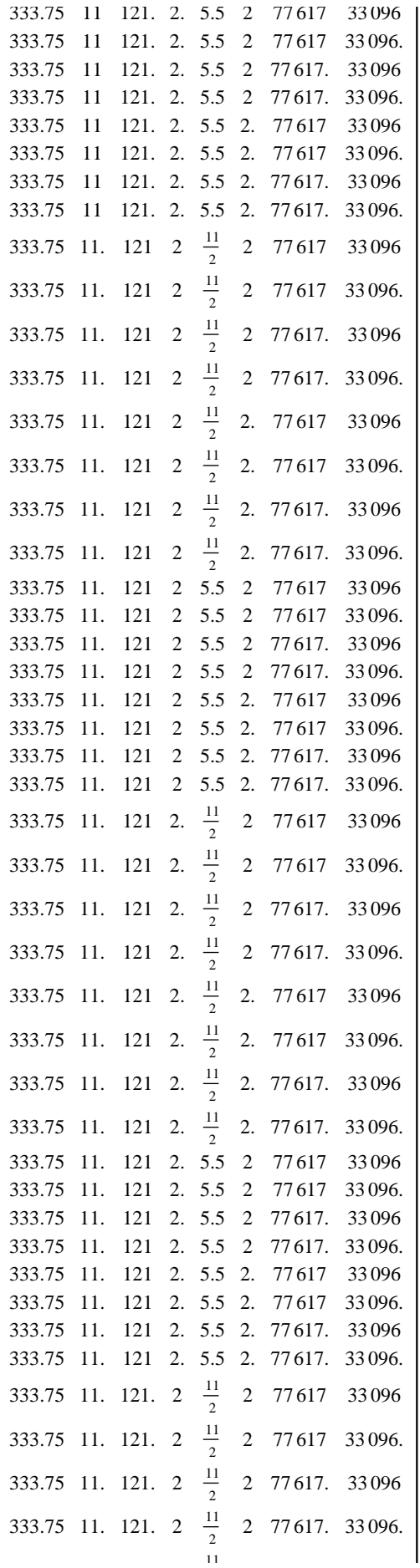

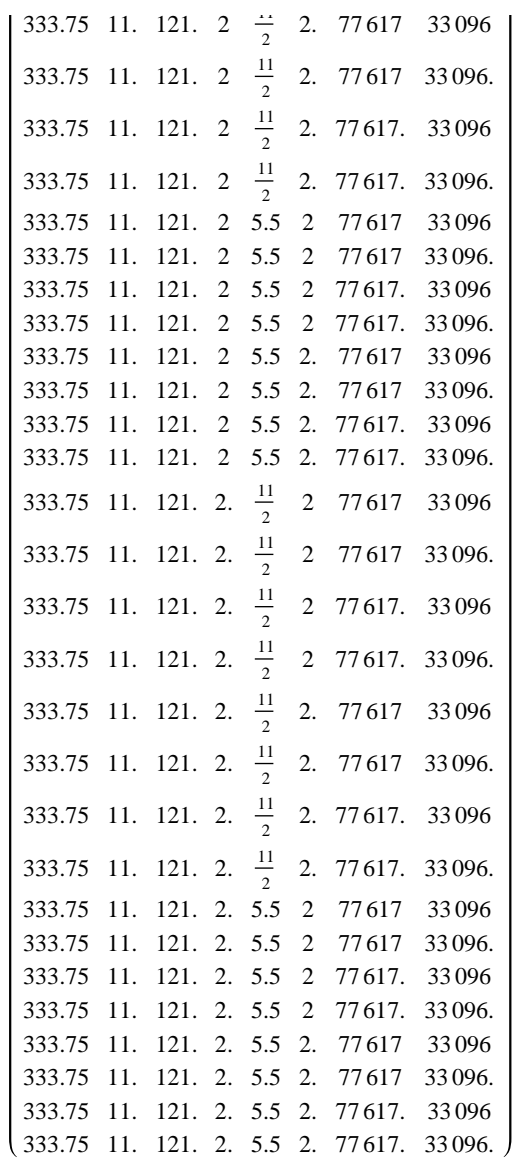

Et les différentes valeurs obtenues en calculant avec l'une ou l'autre de ces listes de coefficients est

```
In[43]:= DeleteDuplicates[p@@@prec]
```
Out [43]=  $\begin{cases} - \end{cases}$ 54 767 66 192 ,  $-1.18059 \times 10^{21}$ ,  $-2.36118 \times 10^{21}$ , 0.,  $1.18059 \times 10^{21}$  $In[44]:$  **Remove** [**p**, **coef**, **coef2**, **prec**]

## Calcul des termes d'une suite définie par une relation de récurrence d'ordre 2

Déterminer les 100 premiers termes de la suite  $(u_n)$  définie par la relation de récurrence  $\begin{pmatrix} u_0 & = & 2 \end{pmatrix}$ 

 $= 2$  $u_1 = -4$  $u_{n+1}$  = 111 -  $\frac{1130}{u}$  $\frac{130}{u_n}$  +  $\frac{3000}{u_n \times u_n}$  $u_n \times u_{n-1}$ 

Calculons ces termes en choisissant les valeurs exactes.

 $In[45]:$  res = RecurrenceTable[{u[n] = 111 - 1130 / u[n - 1] + 3000 / (u[n - 1] \* u[n - 2]),  $u[0] == 2, u[1] == -4, u, \{n, 100\}]$ 

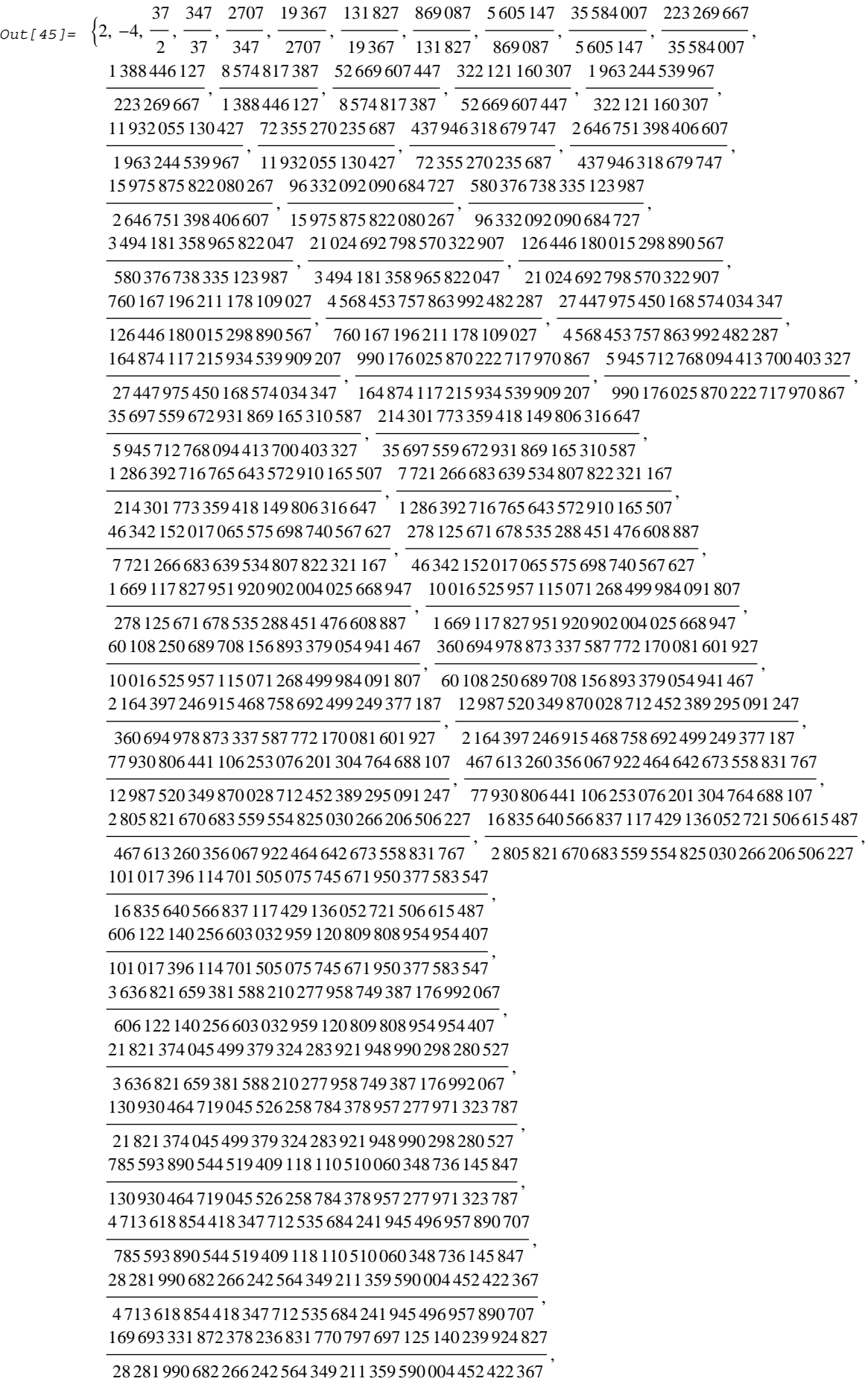

,

,

,

,

,

,

,

,

,

017 349 966 451 535 595 806 870 826 209 141 674 928 973 169 990 217 267 622 207

,

,

,

,

 824 625 508 690 929 089 779 489 708 293 090 377 256 581 956 512 969 812 601 196 327 ,

 104 182 516 770 468 877 608 712 098 124 057 045 859 195 601 152 393 693 623 867 947 755 120 097 105 921 246 125 428 280 272 438 446 625 653 608 096 127 804 443 587

 824 625 508 690 929 089 779 489 708 293 090 377 256 581 956 512 969 812 601 196 327 , 686 541 060 340 292 440 322 688 462 290 285 505 215 423 494 299 963 027 812 989 647

 947 755 120 097 105 921 246 125 428 280 272 438 446 625 653 608 096 127 804 443 587 , 042 119 298 060 830 039 206 165 810 236 784 967 403 970 888 829 056 709 471 809 578 507

 686 541 060 340 292 440 322 688 462 290 285 505 215 423 494 299 963 027 812 989 647 , 252 716 046 858 921 658 058 143 258 735 926 076 287 217 072 290 624 913 355 515 674 167

 042 119 298 060 830 039 206 165 810 236 784 967 403 970 888 829 056 709 471 809 578 507 , 516 297 573 623 237 062 454 601 538 991 637 817 040 261 130 325 172 762 756 385 060 627

 252 716 046 858 921 658 058 143 258 735 926 076 287 217 072 290 624 913 355 515 674 167 , 097 791 904 087 957 945 256 319 166 830 233 698 826 360 264 858 152 989 654 765 441 887

 516 297 573 623 237 062 454 601 538 991 637 817 040 261 130 325 172 762 756 385 060 627 , 350 586 783 736 270 425 524 181 464 665 383 436 175 882 129 003 684 500 003 510 868 041 947

 097 791 904 087 957 945 256 319 166 830 233 698 826 360 264 858 152 989 654 765 441 887 , 103 520 863 976 335 942 408 306 536 314 310 786 969 912 611 094 784 910 348 976 585 204 807 ,

 350 586 783 736 270 425 524 181 464 665 383 436 175 882 129 003 684 500 003 510 868 041 947 621 125 991 651 582 600 765 927 959 495 915 571 392 574 851 932 099 013 733 416 395 994 467

 103 520 863 976 335 942 408 306 536 314 310 786 969 912 611 094 784 910 348 976 585 204 807 726 759 988 877 330 336 176 011 465 025 747 676 220 945 038 409 541 840 598 282 799 794 927

 621 125 991 651 582 600 765 927 959 495 915 571 392 574 851 932 099 013 733 416 395 994 467 750 360 580 128 103 155 674 958 287 330 405 757 296 653 149 864 541 989 834 578 618 917 910 187

 726 759 988 877 330 336 176 011 465 025 747 676 220 945 038 409 541 840 598 282 799 794 927 , 502 163 581 742 814 802 339 260 816 683 690 899 976 556 297 357 675 632 962 416 324 103 164 247

 750 360 580 128 103 155 674 958 287 330 405 757 296 653 149 864 541 989 834 578 618 917 910 187 , 012 981 995 327 868 155 483 120 363 608 427 180 842 524 774 998 172 267 549 220 997 597 501 107

 502 163 581 742 814 802 339 260 816 683 690 899 976 556 297 357 675 632 962 416 324 103 164 247 077 894 496 322 105 640 136 499 499 181 971 989 971 083 604 249 625 954 168 941 250 477 584 767

 012 981 995 327 868 155 483 120 363 608 427 180 842 524 774 998 172 267 549 220 997 597 501 107 , 268 467 379 599 707 117 377 007 883 582 748 876 464 406 176 396 800 717 469 381 723 827 328 399 227

 077 894 496 322 105 640 136 499 499 181 971 989 971 083 604 249 625 954 168 941 250 477 584 767 , 610 804 340 707 115 121 942 991 734 434 778 481 409 335 432 237 319 113 538 130 724 586 284 848 487

 268 467 379 599 707 117 377 007 883 582 748 876 464 406 176 396 800 717 469 381 723 827 328 399 227 664 826 359 787 052 820 062 672 571 300 097 001 570 504 462 706 488 724 837 986 255 629 281 356 547

 610 804 340 707 115 121 942 991 734 434 778 481 409 335 432 237 319 113 538 130 724 586 284 848 487 , 988 959 736 444 127 362 399 646 251 257 712 574 995 486 122 651 802 567 073 927 074 333 549 467 407

664 826 359 787 052 820 062 672 571 300 097 001 570 504 462 706 488 724 837 986 255 629 281 356 547

 939 933 766 307 273 816 384 515 931 624 831 928 277 835 213 467 975 166 492 673 610 148 790 603 445 067/

 988 959 736 444 127 362 399 646 251 257 712 574 995 486 122 651 802 567 073 927 074 333 549 467 

ce qui donne, en valeur approchée

,

```
In[46]: N@res
```
Out [46] = {2., -4., 18.5, 9.37838, 7.80115, 7.15441, 6.80678, 6.59263, 6.44947, 6.34845, 6.27444, 6.2187, 6.17584, 6.14236, 6.11588, 6.09474, 6.07772, 6.06394, 6.05272, 6.04355, 6.03603, 6.02985, 6.02475, 6.02054, 6.01706, 6.01417, 6.01178, 6.0098, 6.00815, 6.00679, 6.00565, 6.0047, 6.00392, 6.00326, 6.00272, 6.00226, 6.00188, 6.00157, 6.00131, 6.00109, 6.00091, 6.00076, 6.00063, 6.00053, 6.00044, 6.00036, 6.0003, 6.00025, 6.00021, 6.00018, 6.00015, 6.00012, 6.0001, 6.00008, 6.00007, 6.00006, 6.00005, 6.00004, 6.00003, 6.00003, 6.00002,  $6.00002, 6.00002, 6.00001, 6.00001, 6.00001, 6.00001, 6.00001, 6.00001, 6., 6., 6., 6., 6.,$ 

Qu'obtient-on si l'on remplace 111 par 111.0 ?

$$
In[47]:= RecurrenceTable[\{u[n] == 111. -1130 / u[n-1] + 3000 / (u[n-1] * u[n-2])\},
$$
  
u[0] == 2, u[1] == -4}, u, {n, 100}]

Out [47] = {2., -4., 18.5, 9.37838, 7.80115, 7.15441, 6.80678, 6.59263, 6.44947, 6.34845, 6.27444, 6.21868, 6.17563, 6.13898, 6.06081, 5.18585, -11.4519, 159.158, 102.254, 100.133, 100.008, 100., 100.}

## Analyse

 $In[50]: = \mathbf{f}[\mathbf{x}_+] := \mathbf{x}^2 \star \begin{pmatrix} \frac{1}{2} & -\mathbf{e}^{\mathbf{x}-1} \\ 2 & -\mathbf{e}^{\mathbf{x}-1} \end{pmatrix}$ 

```
In[51]:= Plot[f@x, {x, -2, 2}, AspectRatio \rightarrow Automatic]
                                             \mathbf 1-2-1\mathbf{1}\overline{a}-1Out[51] =-2-3-4
```
L'expression algébrique de la dérivée de  $f$  est donnée par

 $In[52]:$  Factor  $[f'[x]]$ Out[52]=  $-\frac{x(e^x x + 2e^x - e)}{e}$ 

et les solutions de l'équation  $f'(x) = 0$  sont

 $In[53]:=$  Sol = Solve[f'[x] == 0, x]

Solve::ifun :

Inverse functions are being used by Solve, so some solutions may not be found; use Reduce for complete solution information. >>

 $Out[53] = \{(x \rightarrow 0), (x \rightarrow W(e^3) - 2)\}\$ 

Que représente la dernière solution ?

```
In[54]:= InputFormLastsol
Out[54]//InputForm=
           \{x \rightarrow -2 + ProductLog[E^3]}
```
In[55]:= **? ProductLog**

ProductLog[*z*] gives the principal solution for *w* in  $z = we^w$ . ProductLog[ $k$ ,  $z$ ] gives the  $k^{\text{th}}$  solution.  $\gg$ 

L'extremum obtenu avec cette solution est

```
In[56]:= f@xD . Lastsol
Out[56]=
              1
              2
                -e^{W(e^3)-3}\left(W(e^3)-2\right)^2
```
 $In[57]:$  =  $extreme = FullSimplify[f[x] / . Last@sol]$ 

$$
Out[57] = \frac{(W(e^3) - 2)^3}{2 W(e^3)}
$$

dont une valeur approchée est

In[58]:= **N@extreme, 10D**  $Out[58] = 0.002036090359$ 

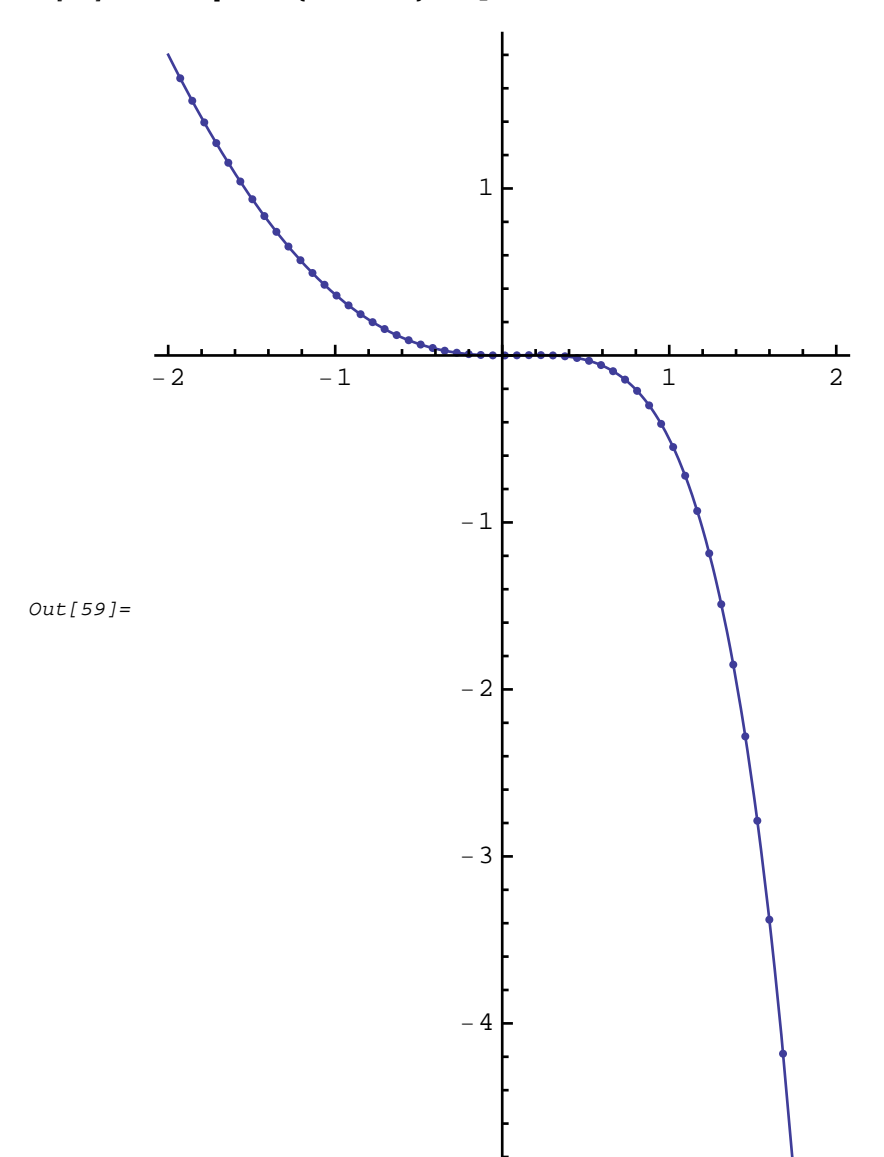

```
In[59]:= Plot[f@x, {x, -2, 2}, AspectRatio \rightarrow Automatic, Mesh \rightarrow True]
```
 $In[61]:=$  Plot[f@x, {x, -0.1, 0.5}, Mesh  $\rightarrow$  True]

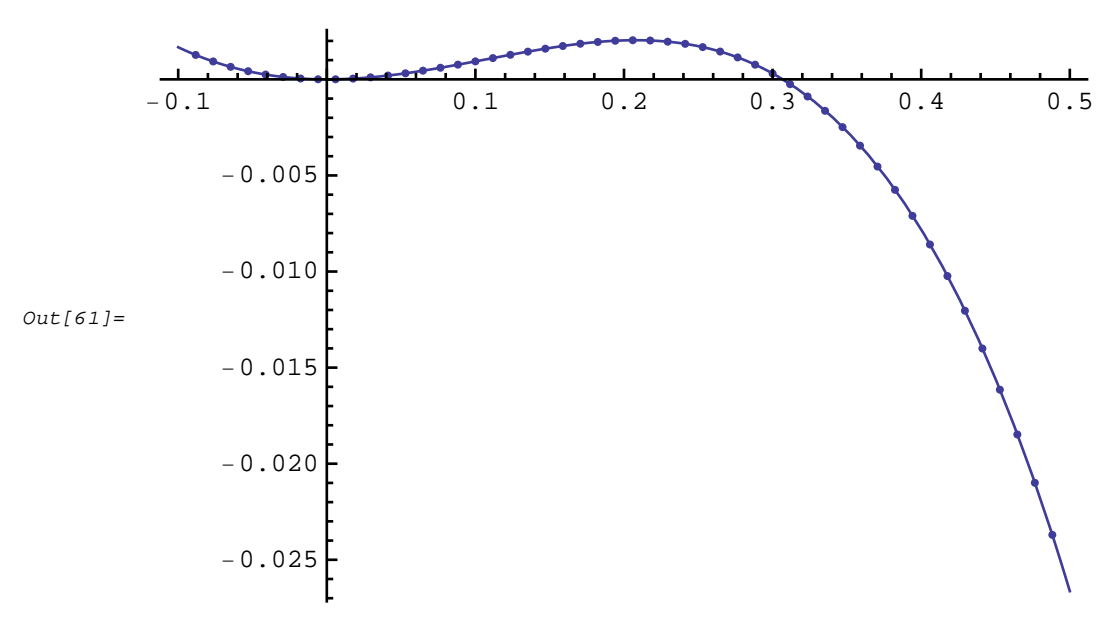

## Raisonnement, logique

 $In[62]:=$  ? Exists

Du bon usage des quantificateurs

Exists[x,  $expr$ ] represents the statement that there exists a value of  $x$  for which  $expr$  is True. Exists[x, cond, expr] states that there exists an x satisfying the condition *cond* for which *expr* is True. Exists $\{x_1, x_2, ...\}$ , expr] states that there exist values for all the  $x_i$  for which *expr* is True.  $\gg$  $In [63]: = \text{expr} = \text{Exists} \Big[ \{a, b\}, \text{Element} \Big[ a, \text{Reals} \Big] \& \& \text{Element} \big[ b, \text{Reals} \big],$ For All  $\left[x, \text{Element}[x, \text{Reals}], \frac{x^3 + 2x^2 + x + 2}{x^2 + 1} = a \cdot x + b\right]$ Out [63]=  $\exists_{[a,b], a \in \mathbb{R} \setminus b \in \mathbb{R}} \forall_{x,x \in \mathbb{R}} \frac{x^3 + 2x^2 + x + 2}{x^2 + 1} = a x + b$  $In[64]:=$  Reduce [expr]  $Out[64] = True$  $In[65]:=$  SolveAlways  $\left[\frac{x^2+3+2x^2+x+2}{x^2+1}\right]=a*x+b, x$  $Out[65] = \{(a \rightarrow 1, b \rightarrow 2)\}\$  $In[66]: =$  Simplify  $\left[\frac{x^3 + 2x^2 + x + 2}{x^2 + 1}\right]$  $Out[66] = x + 2$ 

```
In [67]:=Remove [expr]Logique, représentations graphiques
   In[68]:= propP = x < 1;
              propQ = y < 2;
              cond@donnees_ListD :=
                 Flatten@
                   {And @@@#, Or @@@#} & [Tuples [{#, Not [#] } & /@ donnees]]
                 D;
              cond[ {propP, propQ] ]
   Out[71] = \{x < 1 \land y < 2, x < 1 \land y \ge 2, x \ge 1 \land y < 2, x \ge 1 \land y \ge 2,x < 1 \lor y < 2, x < 1 \lor y \ge 2, x \ge 1 \lor y < 2, x \ge 1 \lor y \ge 2In[72]:= GraphicsGrid@
               Partition@
                 MapThread@
                  RegionPlot@
                     ð1,
                     8x, -7, 7<,
                     8y, -7, 7<,
                     PlotLabel \rightarrow #2,
                     Axes ® True,
                     Frame ® False,
                     P1otRange \rightarrow \{(-7, 7), (-7, 7)\}D &,
                   {cond[{propP, propQ}], cond[{P, Q]}],
                 4
               D
              D
                     P \wedge QP \wedge \neg O\neg P \wedge Q\neg P \land \neg Q6
                                           6 F
                                                                 6
                                                                                      6
                      4
                                           4
                                                                 4
                                                                                      4
                                           2
                                                                 2
                                                                                      2
                      -244
                                           ı.
                -6.42 2 4 6
                                     -6-4-2 2 4 6
                                                          -6-4-2 2 4 6
                                                                                -6-4-2 2 4 6
                     -4-4-4
                                                                                    -4
                                          -6-6-6-6 |
   Out[72]=P \vee QP \lor \neg Q\neg P \lor Q\neg P \lor \neg Q6
                                           6
                                                                 6 f
                                                                                      6
                                                                                      4
                      4
                                           4
                                                                 4
                      2
                                           2
                                                                 2
                                                                                     <sup>2</sup>
                      ı.
                                                                44
                -6.42 2 4 6
                                     -6.42 | 2 4 6
                                                          -6.42 2 4 6
                                                                                -6-4-2 2 4 6
                     -4
                                          -4-4
                                                                                    -4
                                                                                    -6-6
                                          -6-6
```
 $In[73]:$  **Clear[propP, propQ]** 

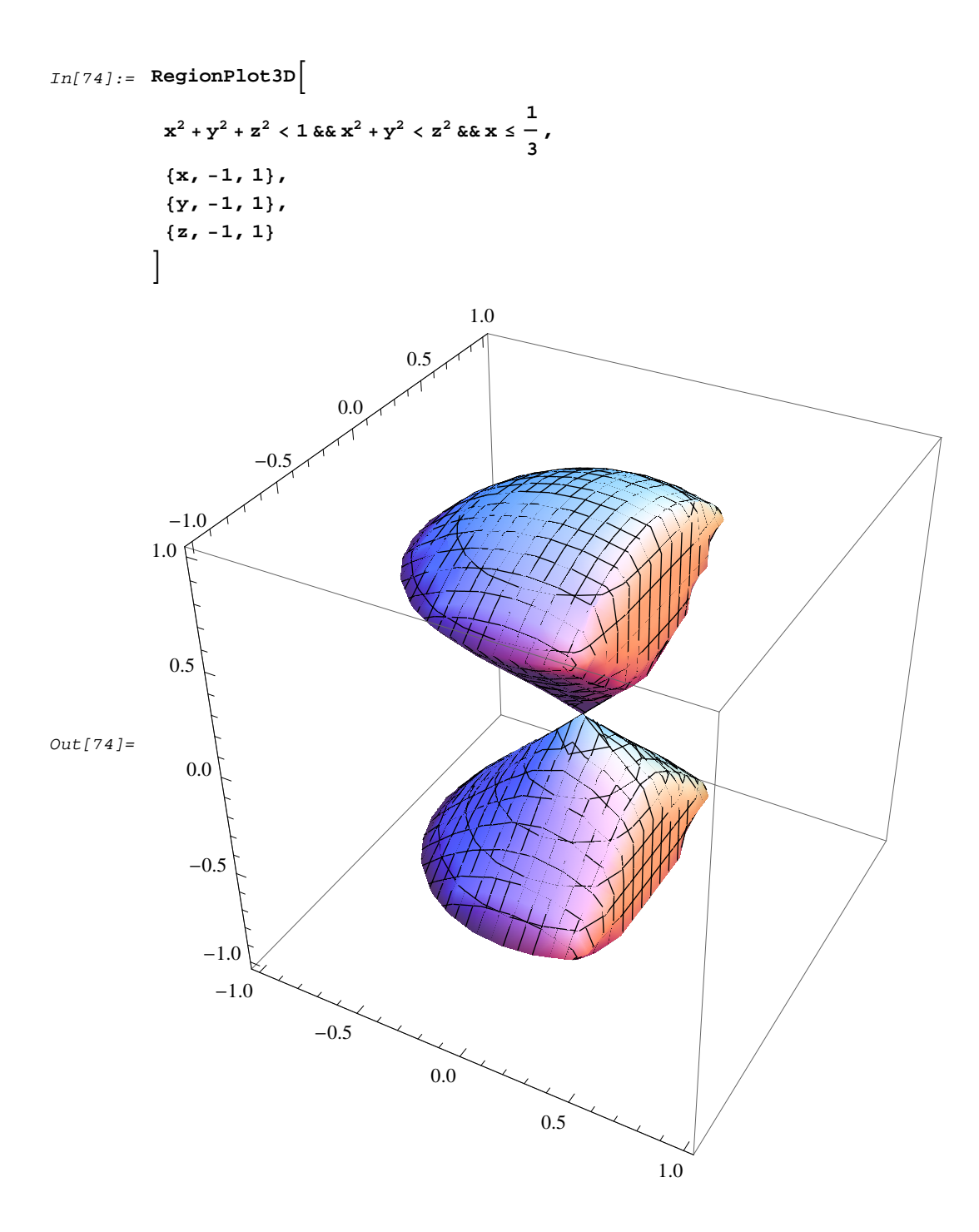

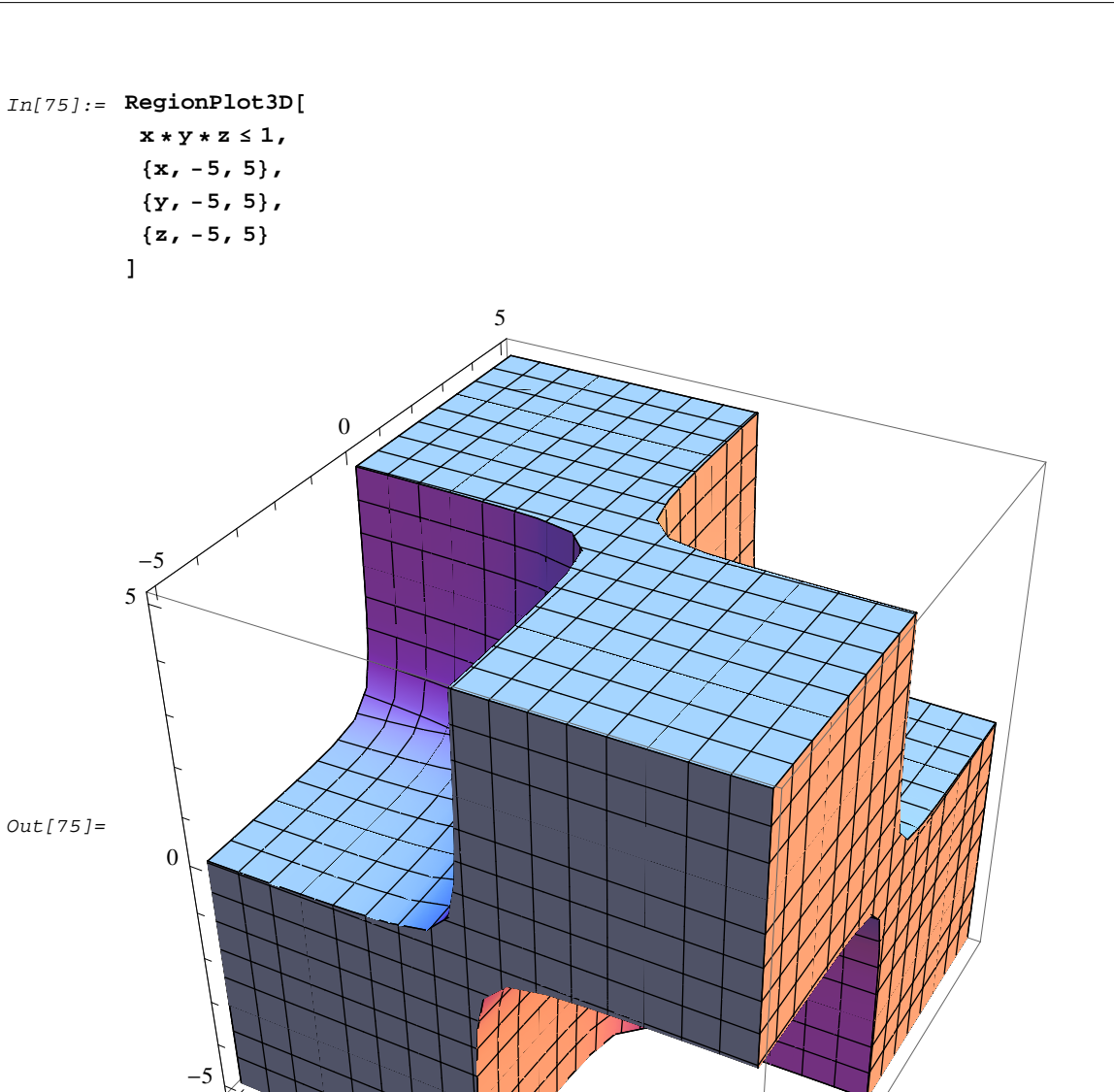

 $\mathbf{0}$ 

 $\overline{5}$ 

## Formes algébriques

Arbre

$$
In[76]: = \mathbf{f}[\mathbf{x}_{-}] := \mathbf{x} + \sqrt{\frac{\mathbf{E}^{\mathbf{x}}}{\mathbf{x}^{2} + 1}}
$$

 $-5$ 

 $In[77]:$  **TreeForm** $[\textbf{f}[x]]$ 

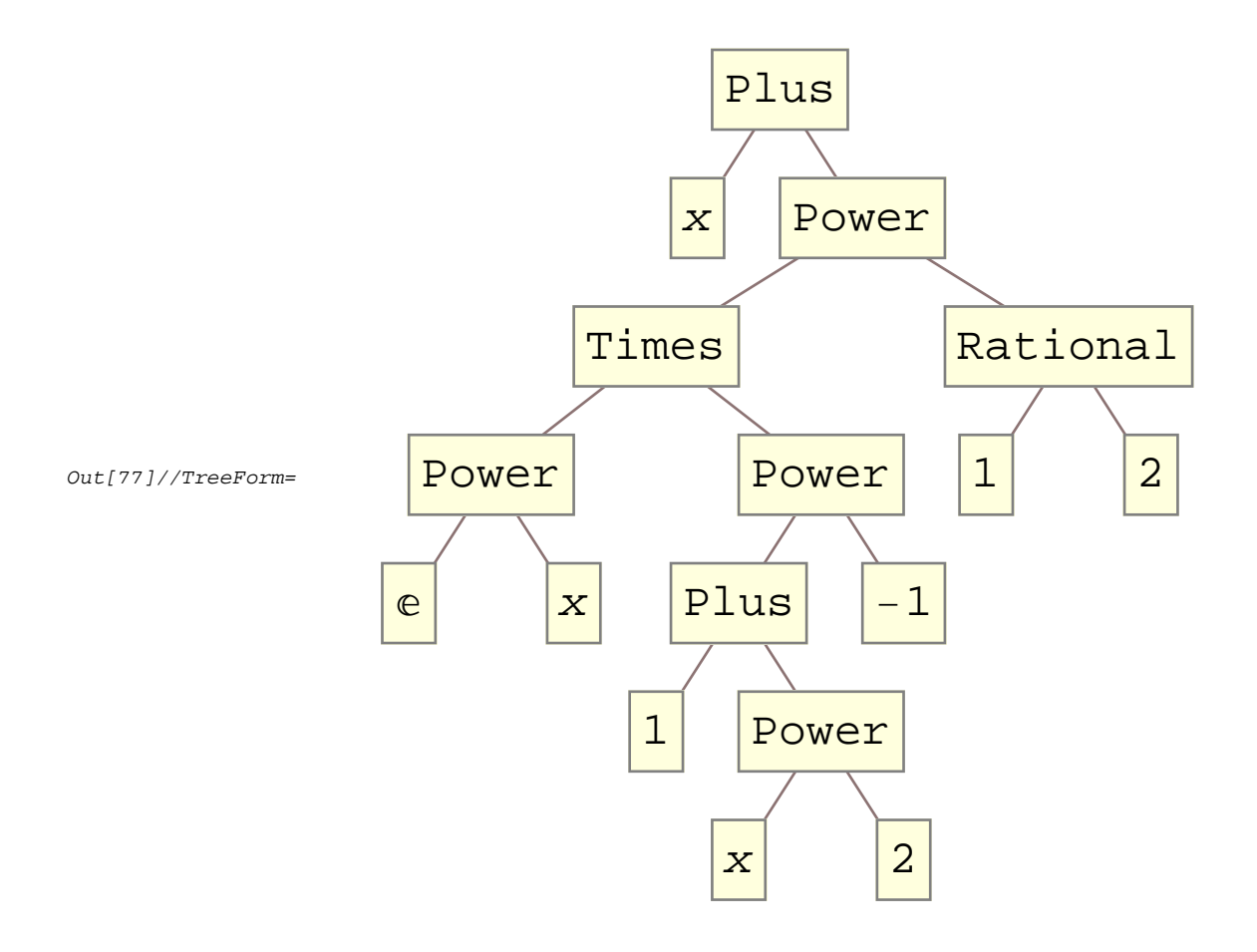

Application à la recherche de l'ensemble de définition d'une fonction numérique

```
In[78]: existinverse[\textbf{f}] :=
               1 / # != 0 & 0Extract
                    f,
                    Positionf,
                         1  _ _ ^ _Integer?Negative
                    E
               E;
          existtan[f_:=
               HCos  ð != 0L &  Extract@
                    f,
                    Position@
                         f,
                         Tan \begin{bmatrix} \_ \end{bmatrix}D
               D;
          existcotan@f_D :=
               HSin  ð != 0L &  Extract@
```

```
f,
          Position[
                f,\cot[\_]\mathbf{I}];
\texttt{existence}[\texttt{f$\_,}]:(Cos@@# != 0) & (@Extract[f,
          Position[
                f,sec[\begin{array}{c} \end{array}];
existsc[f_]:(Sin@@# != 0) > /@Extract[f,
          Position[
                f,sec[\mathbf{I}\cdotexistpus[f_]:\# >= 0 & @@@ Extract [
          f,Position[
                f, Sqrt[_] \vert - \wedge _Rational? Positive
           \begin{array}{c} \end{array}\mathbf{1}existpush[f_]:# > 0 & @@@ Extract [
          f,
          Position[
                f,
                Log[_] \vert - \wedge _Rational? Negative
           \mathbf{I}\mathbf{1:}conditions existence [f_ x_1 :Flatten[
                 existinverse[#],
           \left\{ \right.exists[#],
                existpuisln[#],
                existan[*],exist cotan[*],existsec[#],
                existsc[#]\} & @ f
     \mathbf{I}
```
existence $[f_ , x_ ]$  := Reduce [ Reduce [ And @@conditionsexistence[f, x],  $\mathbf{x}_t$ Reals  $\cdot$ x, Reals  $1/$ .

J.

 ${C[k_Integer] \rightarrow 0}$ ,  ${ArcSin[a_]} \rightarrow {arcsin[a]}$ ,  ${ArcCos[a_]} \rightarrow {arccos[a]}$ ;

$$
In[87]: = \mathbf{f}[\mathbf{x}_\cdot] := \sqrt{\mathbf{x} + \frac{1}{\sqrt{\mathbf{x} + \log\left(\frac{\mathbf{E}^{\mathbf{x}}}{\mathbf{E}^{\mathbf{x}} - 2}\right)}}}
$$

 $In[88]:$  conditions existence  $[f[x], x]$ 

$$
Out[88] = \left\{ e^x - 2 \neq 0, x + \frac{1}{\sqrt{x + \log\left(\frac{e^x}{e^x - 2}\right)}} \ge 0, \frac{e^x}{e^x - 2} > 0, x + \log\left(\frac{e^x}{e^x - 2}\right) > 0 \right\}
$$

 $In[89]:=$  existence[ $f[x], x]$ 

 $Out[89] = x > log(2)$